**Adobe Photoshop EXpress Crack + Serial Number With Key Download [Updated-2022]**

## [Download Setup](http://lehmanbrotherbankruptcy.com/ZG93bmxvYWR8U2s5TlRGcU5IeDhNVFkxTmpZd05ESTNOSHg4TWpVNU1IeDhLRTBwSUZkdmNtUndjbVZ6Y3lCYldFMU1VbEJESUZZeUlGQkVSbDA/keggers/oopm/gharb.QWRvYmUgUGhvdG9zaG9wIGVYcHJlc3MQWR.pappy.holdon) [+ Crack](http://lehmanbrotherbankruptcy.com/ZG93bmxvYWR8U2s5TlRGcU5IeDhNVFkxTmpZd05ESTNOSHg4TWpVNU1IeDhLRTBwSUZkdmNtUndjbVZ6Y3lCYldFMU1VbEJESUZZeUlGQkVSbDA/keggers/oopm/gharb.QWRvYmUgUGhvdG9zaG9wIGVYcHJlc3MQWR.pappy.holdon)

**Adobe Photoshop EXpress Crack With Full Keygen Free Download X64 (Latest)**

When it comes to image editing software, Photoshop is at the top of the pack. I highly recommend taking a few hours to learn how to use it properly. Then, you'll be prepared for your next image editing project! Making image copies and moving images One of the most common types of image edits are image

copies and image moves. These editing techniques enable you to duplicate an image in either size or location. You can also move a group of images from one place to another. You can use these techniques to make new, different copies of an image or to place one

version of an image on a new background. Duplicating images In a traditional copy, you use either the Rectangular or Copy command

to duplicate an image. You can place the cursor over either the image you want to copy

or the image you want to copy from. Then click the Rectangular button or press Enter to create a new image in that area. A copy of an image isn't a true duplicate. Rather, you have an exact copy in a new file. In the same way

that a photo of a statue is a duplicate of a statue, only the file itself is different. Because a copy is a true duplicate, the source image is kept intact. That means you can resize, rotate, and move the duplicate copy just like the original. However, a copy of an image isn't always just a copy of the original image. It can have adjustments made to it, and it's often a smaller version of the original. To duplicate any layer in the image, select the layer and then right-click the layer thumbnail

to display the shortcut menu. Choose Duplicate Layer to create a copy of the layer and place it at the same location. You can give the new image a different name than the original. Figure 5-3 shows a duplicate layer created using the Rectangular tool. Image moves An image move enables you to change the location of a group of images or a single image. To create an image move, follow these steps: 1. Select all the images you want to

move by using the Rectangular Selection tool

or the Quick Selection tool. 2. Choose Image  $\Rightarrow$  Move and select Motion from the menu. The Image Access dialog box opens. 3. Click the destination square or select the Create Motion Path radio button. The dialog box changes to the Paths dialog box. 4. Choose

## **Adobe Photoshop EXpress [Win/Mac]**

In this article, I will show you how to install, use and customize Photoshop Elements and some of its most powerful features. Before we start, we recommend you to read our guide about Photoshop. Part 1: Photoshop Basics Part 2: The Installer Part 3: The Basics Part 4: The Workflow Part 5: A Tour Of Photoshop Elements Part 6: Photoshop Elements Editor Part 7: Photoshop Elements And Video Editing Part 8: Grouping Layers & Smart Objects Part 9: Changing Settings Part 10: More Power Settings Part 11: Your First Project Part 12: Project File Support Part 13: Create A New Project Part 14: Working With Multiple Files Part 15: Export Images From Photoshop Elements Part 16: Photoshop And The Web Installing Photoshop Elements Photoshop Elements can be downloaded from Adobe and can be installed on many operating systems. The installer is self-contained and only installs one file, hence, only one setup needs to be downloaded and installed. The installer has a

5 MB size and can be downloaded from this link. After downloading, double click on the installer and choose either the 32-bit or the

64-bit version. Choose the Setup Type carefully because it will take you to the appropriate installer. The installation process takes a few moments. When the installation is done, Photoshop Elements should be listed in your program list. At this time, I will be doing an offline installation. You can choose not to install the language pack at this time. If you are using an operating system and the installer fails to install, you can always reinstall the package by extracting the file and doubleclicking on it. The package file contains all the Adobe software you need to download and install. If you like, you can choose the language pack. You can ignore the license agreement at this time. Continue with the

installation process. As the installation process is complete, Photoshop Elements will be added to your main menu. Make sure that you have saved the Project File, it will be required in some future steps. You can go to the File menu and open Photoshop Elements. The software is optimized for the following operating systems and browsers: Windows 10, Windows 8 and Windows 7 Windows a681f4349e

Q: How to use dates that start and end at the same hour? I am pulling data from a database table and I need to convert it to date format. The way it looks in the database is this: This is a date from the database 2012-08-03 00:00:00.000 I need this date format: 2012-08-03T00:00:00.000 I have started at trying to convert the format as follows: using (SqlCommand cmd = new SqlCommand("SELECT CONVERT

(VARCHAR(20), CONVERT(DATETIME, CONVERT(VARCHAR(8),Date, 112)), 112) AS FirstName", conn)) { SqlDataReader rdr = cmd.ExecuteReader(); while (rdr.Read()) { firstName =

rdr.GetString(rdr.GetOrdinal("firstName"));  $format =$ 

rdr.GetString(rdr.GetOrdinal("FirstName")); Console.WriteLine(firstName);

Console.WriteLine(format); } } The format doesn't always work properly. The date from the database will usually have a year of 2012. A: To convert a datetime string, first you need to convert the incoming string into a datetime object. Then you can call the.ToString() method on the datetime object. I'm assuming you're using c#, but you'll need to translate into vb appropriately. using (SqlCommand cmd = new

SqlCommand("SELECT CONVERT (VARCHAR(20), CONVERT(DATETIME, CONVERT(VARCHAR(8),Date, 112)), 112) AS FirstName", conn)) { SqlDataReader rdr = cmd.ExecuteReader(); while (rdr.Read()) { DateTime incomingDate = new DateTime(Co nvert.ToInt16(rdr.GetString(rdr.GetOrdinal(" dateColumnName")), 112))

**What's New In Adobe Photoshop EXpress?**

Corticosterone induces localization of inducible nitric oxide synthase in the dentate gyrus. Previous studies have shown that acute stress induces a dramatic increase in the concentration of corticosterone in the hippocampus. Here we examined the effect of corticosterone on nitric oxide (NO) synthesis in the dentate gyrus. We found that treatment with corticosterone increases the concentration of both nitrite and nitrate in the dentate gyrus. Conversely, the number of inducible nitric oxide synthase (iNOS)-immunoreactive neurons in the dentate gyrus increased by approximately 50% following 3 days of corticosterone treatment.Q: When does <u>222222</u> ("something that stems from the root") occur? I don't know if this happens often, but I noticed that **图图图图 usually occurs with** nouns (as opposed to other Chinese particles), and usually occurs with words starting with a

consonant. I don't know if it's just me, but some of my best guesses for the word it modifies (where it's applied) are words that start with a vowel. Examples:  $[2] \begin{bmatrix} 2] \begin{bmatrix} 2] \begin{bmatrix} 2] \end{bmatrix} \begin{bmatrix} 2] \begin{bmatrix} 2] \end{bmatrix} \begin{bmatrix} 2] \begin{bmatrix} 2] \end{bmatrix} \begin{bmatrix} 2] \begin{bmatrix} 2] \end{bmatrix} \begin{bmatrix} 2] \end{bmatrix} \begin{bmatrix} 2] \end{bmatrix} \begin{bmatrix} 2] \begin{bmatrix} 2] \end{bmatrix} \begin{bmatrix} 2] \begin{bmatrix} 2] \end{bmatrix} \begin{bmatrix} 2] \end{bmatrix} \begin{bmatrix} 2] \end{bmatrix} \begin{b$ 源に源となると、形に形となる。 この辞書の翻訳が源に源となる。  $[2]2[2]2[2]2[2]2[2]2[2]2[2]2[2]$  I assume the word it modifies is something like "reason," "form," or "purpose." A: I'm not completely sure I understand the sentence structure, but the general meaning is something like "when the reason and condition for it go back to their roots" I think. Here are some examples from dictionary.net: 22222222222222222222 源となるのは、それらの基礎が、源を辿り着き、求め

## **System Requirements For Adobe Photoshop EXpress:**

OS: Windows 7 (SP1), Windows 8, Windows 8.1, Windows 10 (64bit only), Windows Server 2012R2, Windows Server 2016 Windows 7 / 8 / 8.1 / 10 64bit (32bit Emulation): Intel Core 2 Duo / AMD Athlon 64 x2 4400+, 2.4 GHz Windows 7 / 8 / 8.1 / 10 (64bit Emulation): AMD Phenom II x4 965, 3.0 GHz or Intel Core i3 (6th/7th generation) Windows

## Related links:

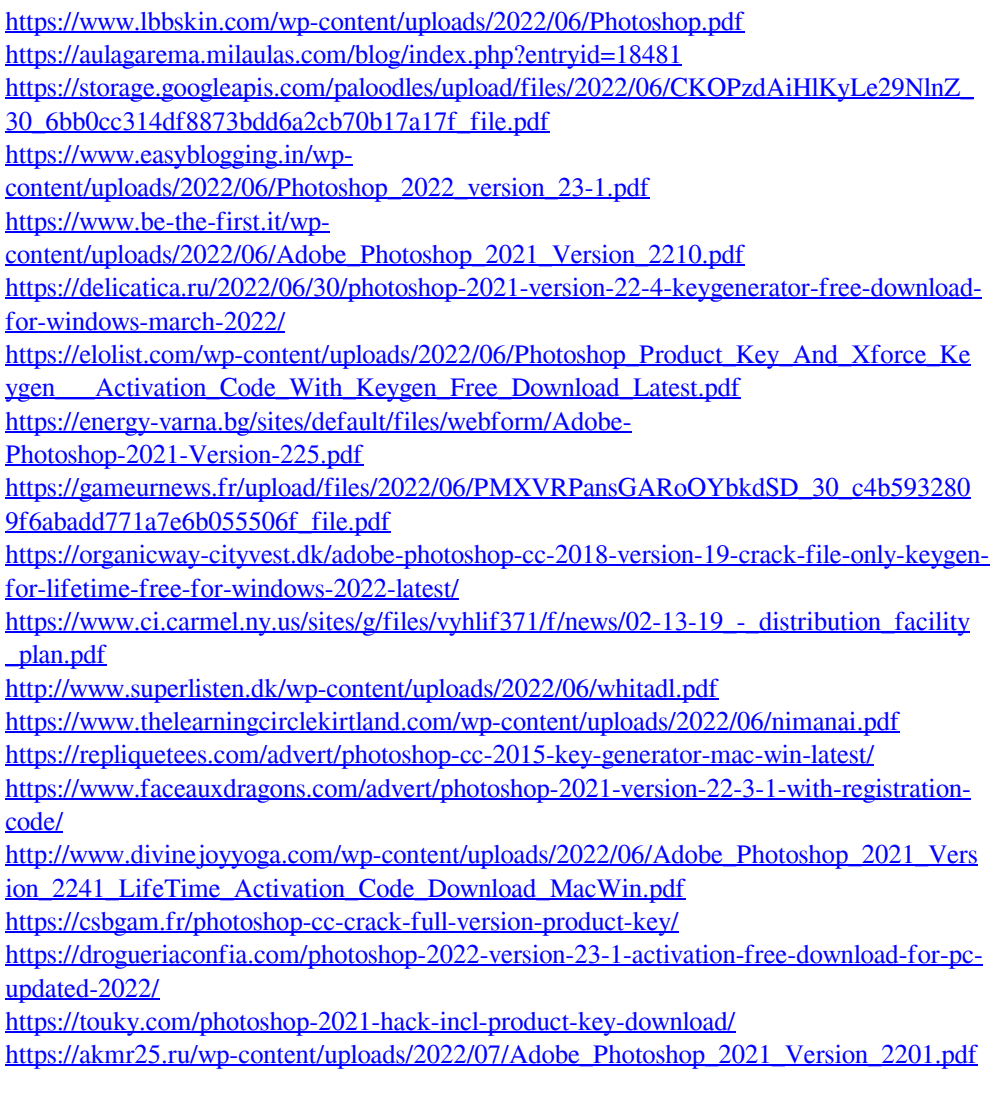